# Sprint Review

Sprint 4

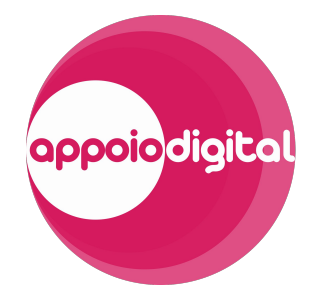

## Onde estamos

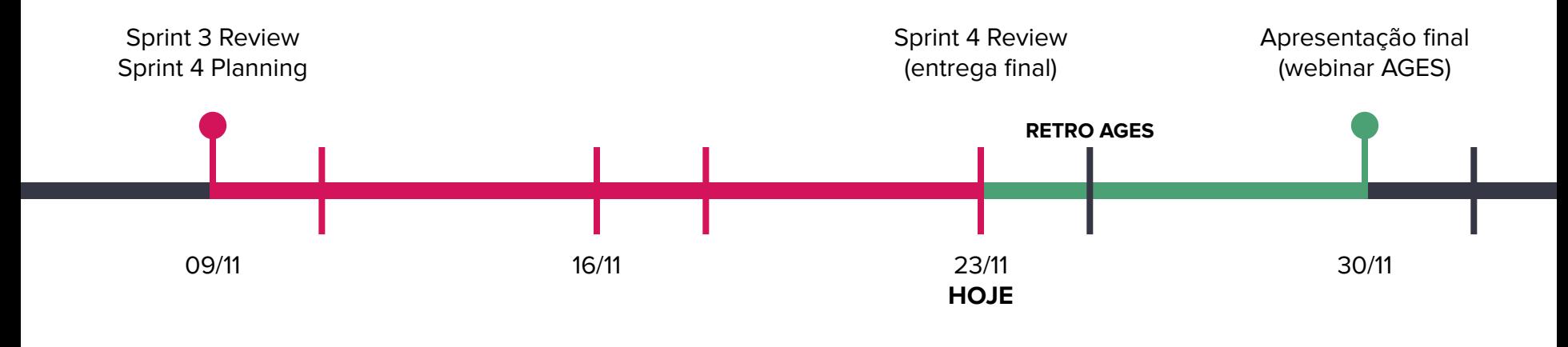

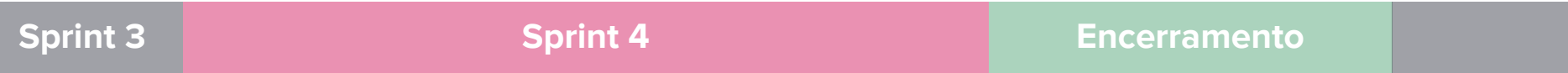

## Dívidas técnicas e ajustes

Ajustes de layout

Correções na pesquisa de appoios

Indicadores de carregamento

### Nas sprints anteriores...

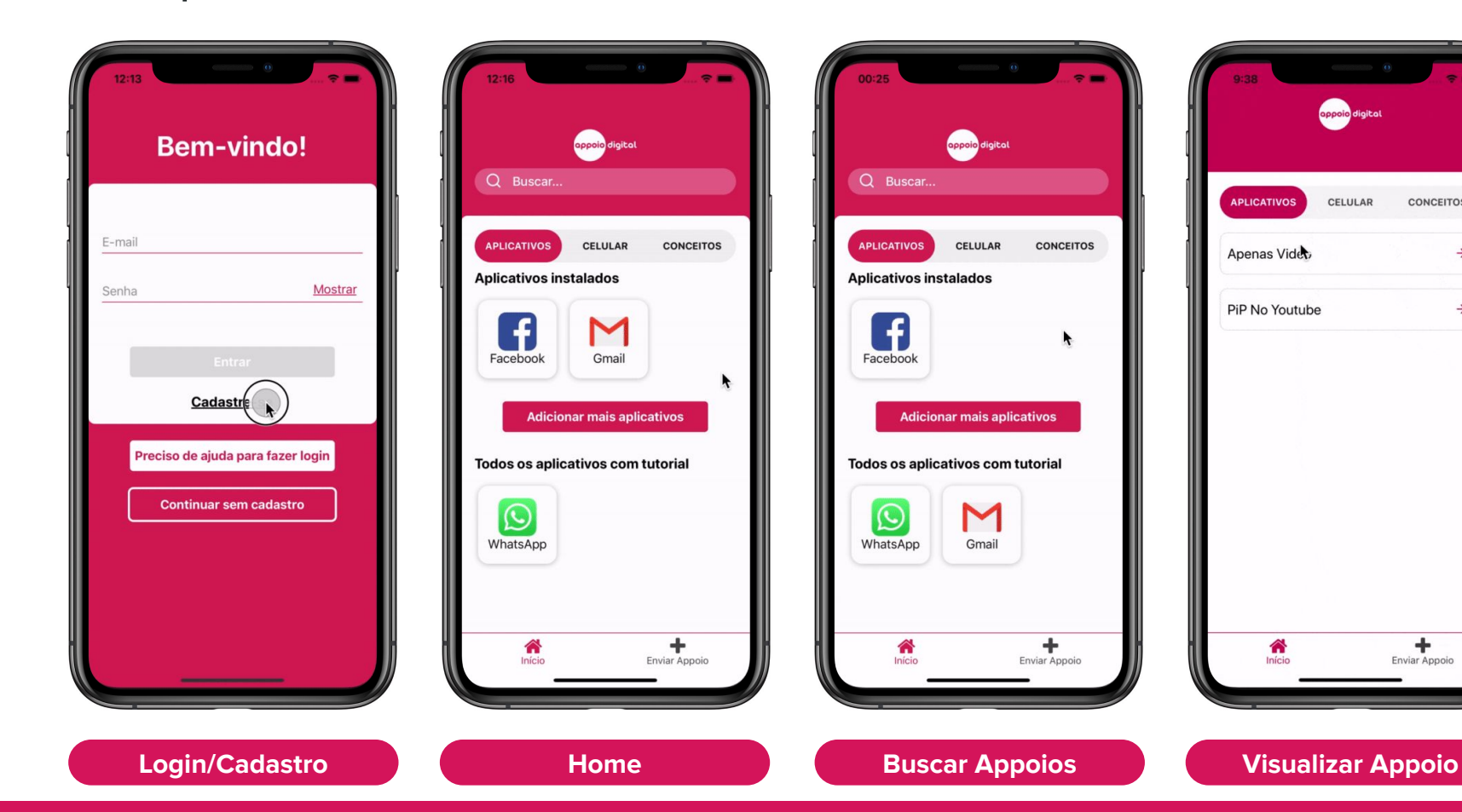

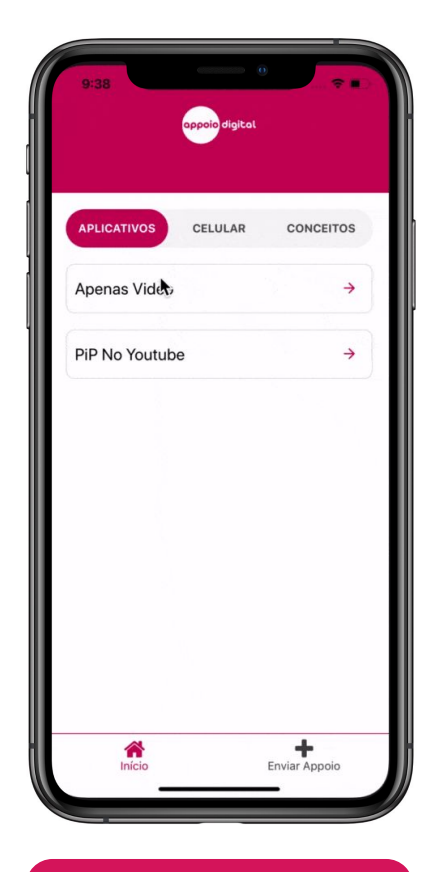

### Nas sprints anteriores...

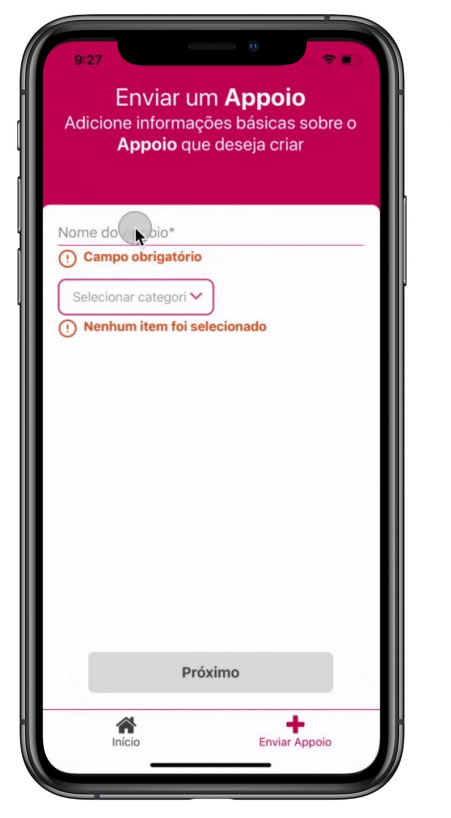

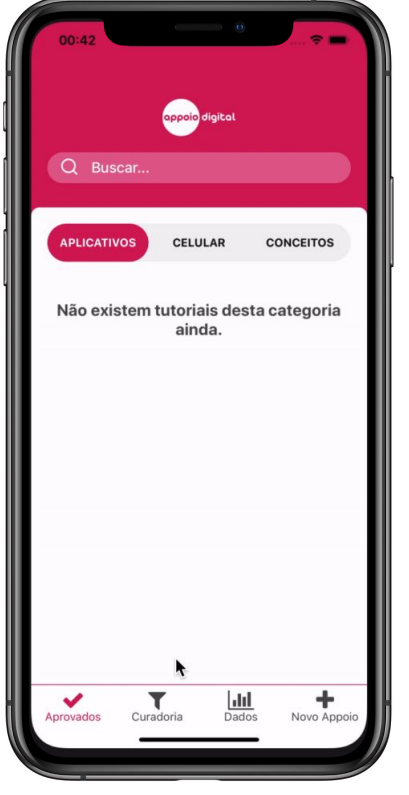

Q Buscar... **APLICATIVOS** CELULAR **CONCEITOS** Juliana Silva Título: Criando uma conta de e-mail da Google Editar Remover Juliana Silva Título: Como mudar seu status no WhatsApp Editar Remover **Melissa Streck** Título: Facebook: do zero ao 100 Editar Remover Aprovados Curadoria Novo Appoio

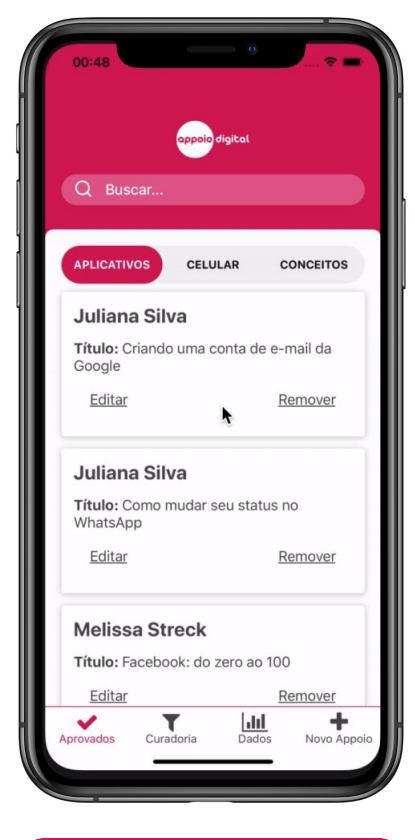

**Curadoria (adm)**

**Enviar Appoio Antibolism Curadoria (adm) <b>Algebrary Contrar dados (adm) Aprovados (adm)** 

## Acesso ao app

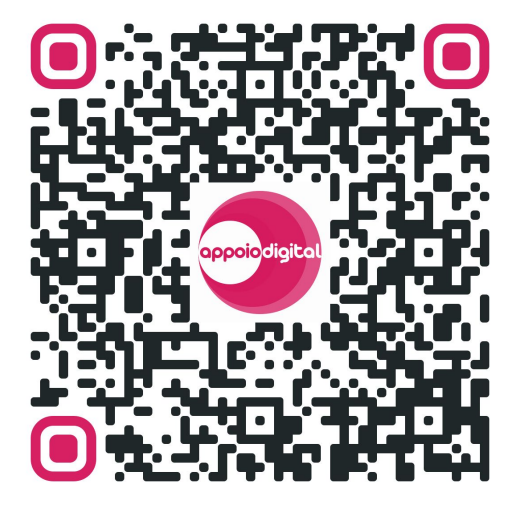

<http://bit.ly/appoio-s4>

Habilitar instalação de APKs por fora da Play Store:

Configurações > Segurança > Instalar apps desconhecidos/Instalar apps de fontes externas

## EAP

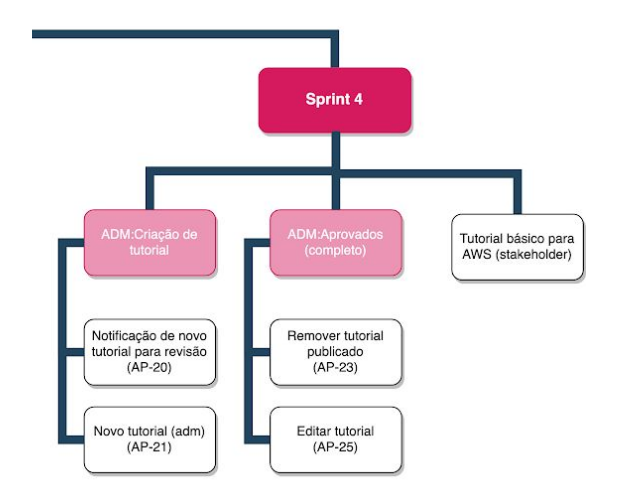

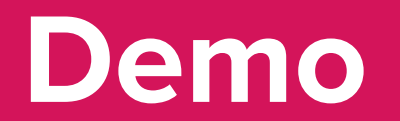

#### **ADM:Criar tutorial**

### **AP-20 – Notificação de novo tutorial para revisão**

Como administrador, gostaria de ser notificado sempre que houver um novo tutorial para revisar, para analisar e publicar assim que possível

### **AP-21 – Novo tutorial (adm)**

Como administrador, *gostaria de* criar um tutorial, para adicionar mais conteúdo de qualidade à plataforma

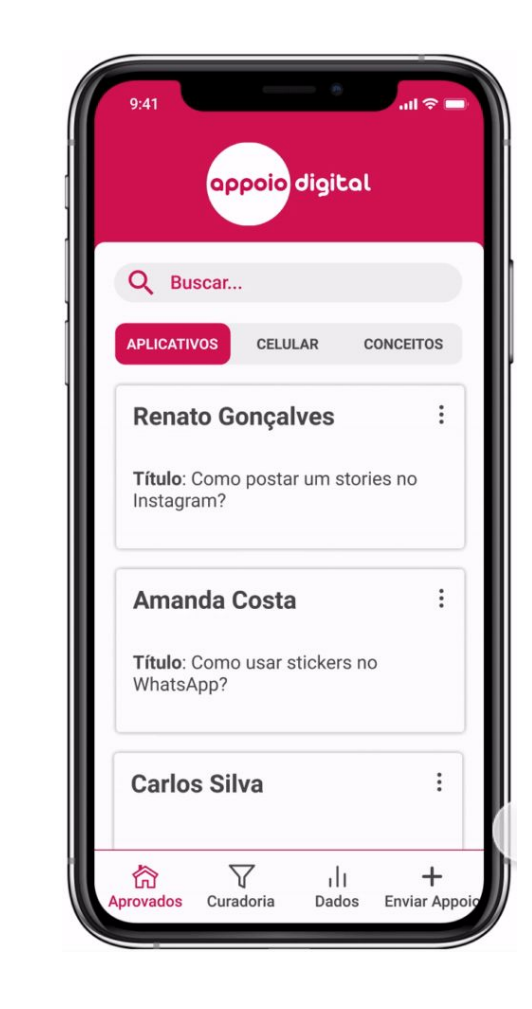

⬚ ✅

⬚ ✅

 $\mathbf{R}$ 

✅

**STATUS**

#### **ADM:Aprovados**

### **AP-23 – Remover tutorial publicado**

Como administrador, gostaria de remover um tutorial publicado, *para* manter a base de tutoriais sempre atualizada e sem informações irrelevantes

### **AP-25 – Editar tutorial**

Como administrador, gostaria de editar um tutorial publicado, *para* mantê-lo sempre atualizado

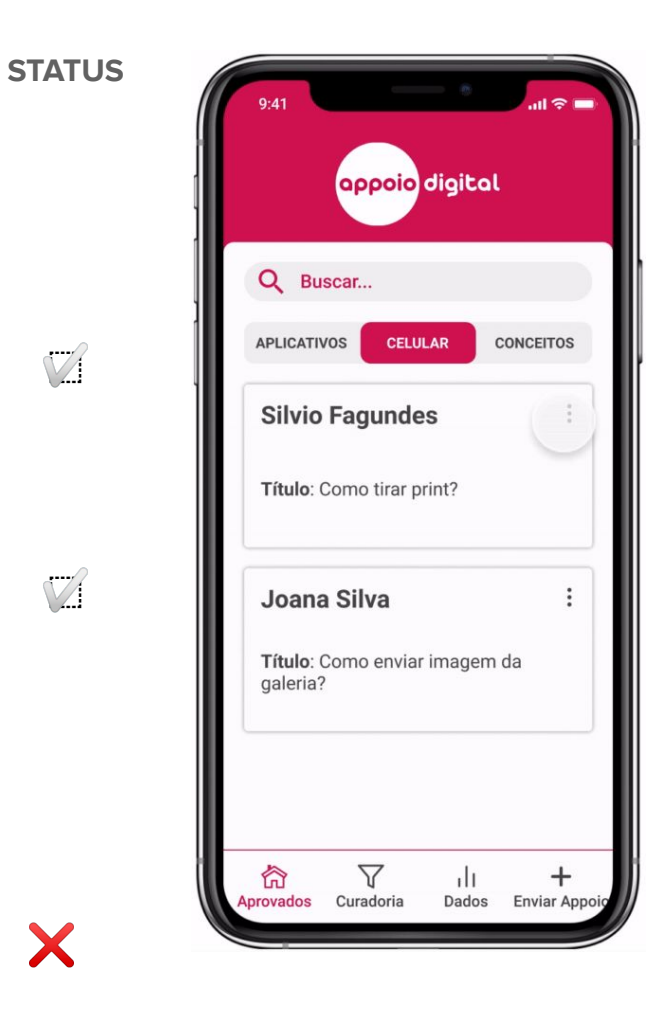

⬚ ✅

⬚ ✅

 $\vee$   $\cdot$   $\cdot$   $\times$ 

#### **Extra-app**

### **Tutorial básico de AWS**

Instruções básicas de uso da AWS:

- controle de custos;
- quota disponível;
- fazer deploy da aplicação;
- parar a execução da aplicação;
- backup dos dados;
- excluir conta.

#### Projeto Appoio Digital - AGES 2020/2

Este documento possui informações sigilosas e de interesse da stakeholder do projeto Appoio, Melissa Streck, com a finalidade de possibilitar a continuidade do projeto após o período na agência.

Autores: Alessandro Medeiros, Bianca Camargo, João Severo, Rafael Ritter e Rafael Ruwer.

#### 1. Introducão

A estrutura básica para o funcionamento da aplicação Appoio se resume em: API (Application Programming Interface) hospedada na AWS com os servicos que são descritos ao longo deste documento e versão de produção do aplicativo utilizando o endereço disponibilizado pela AWS.

- · AWS: atualmente se você acessar a instância como descrito na secão de "Subindo o projeto na instância" você terá acesso à pasta onde está o código fonte da API; Este código-fonte também está disponível no seguinte repositório: https://tools.ages.pucrs.br/appoio/backend. Se alguma alteração for feita neste código, será necessário implantar esta mudança na instância EC2. como descrito em "Deploy do Backend no ambiente AWS";
- · Aplicativo: o código-fonte do aplicativo está disponível no seguinte repositório: https://tools.ages.pucrs.br/appoio/frontend.
- · A documentação do projeto está no seguinte endereço: https://tools.ages.pucrs.br/appoio/appoio-wiki/wikis/home

Observações:

- Sempre que a instância EC2 for parada, o endereco de conexão do aplicativo para a instância, é modificado automaticamente e então uma nova versão do anlicativo precisa ser gerada. utilizando o endereço novo. Veja a seção "Gerando nova versão do aplicativo" para isto.
- · Atualmente a instância está parada para evitar consumo dos recursos que podem gerar cobrancas.

#### $2.$ **Amazon Web Services (AWS)**

A Amazon Web Services (AWS) é a plataforma de nuvem mais adotada e mais abrangente do mundo, oferecendo mais de 175 serviços completos de datacenters em todo o mundo. Milhões de clientes, incluindo as startups de crescimento mais rápido, grandes empresas e os maiores órgãos governamentais, estão usando a AWS para reduzirem seus custos, ficarem mais ágeis e inovarem mais rapidamente.

Mais informações: https://aws.amazon.com/pt/

#### $3.$ **Serviços Utilizados**

No desenvolvimento do projeto Appoio foram utilizados três serviços da AWS: EC2, RDS e SES.

# Encerramento

Ajustes finais e webinar AGES

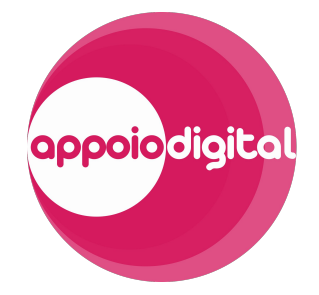

## Para onde vamos

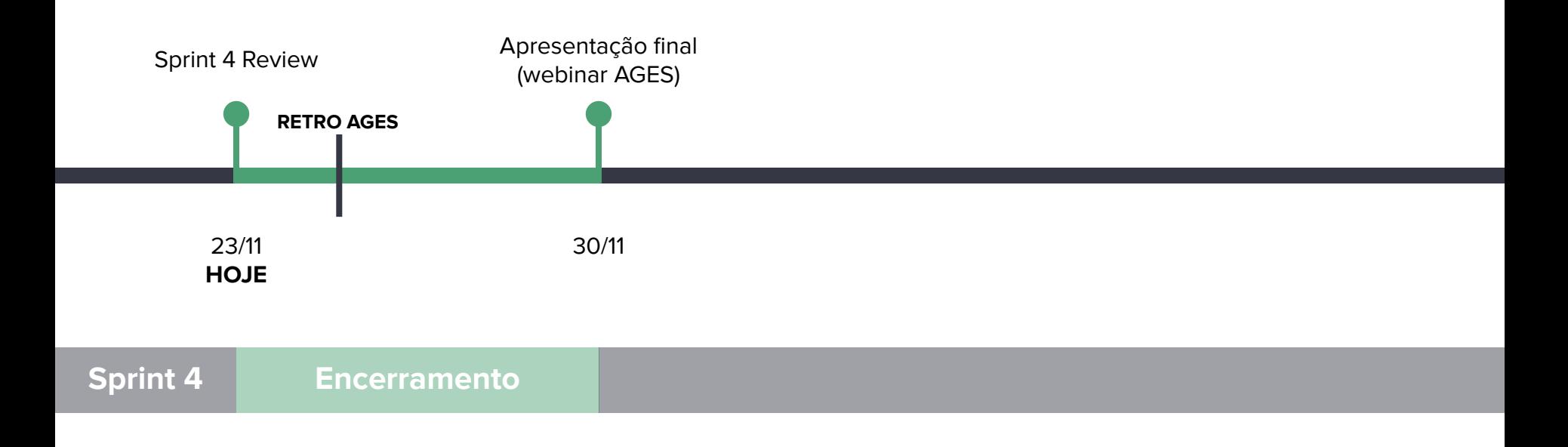

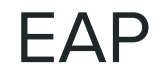

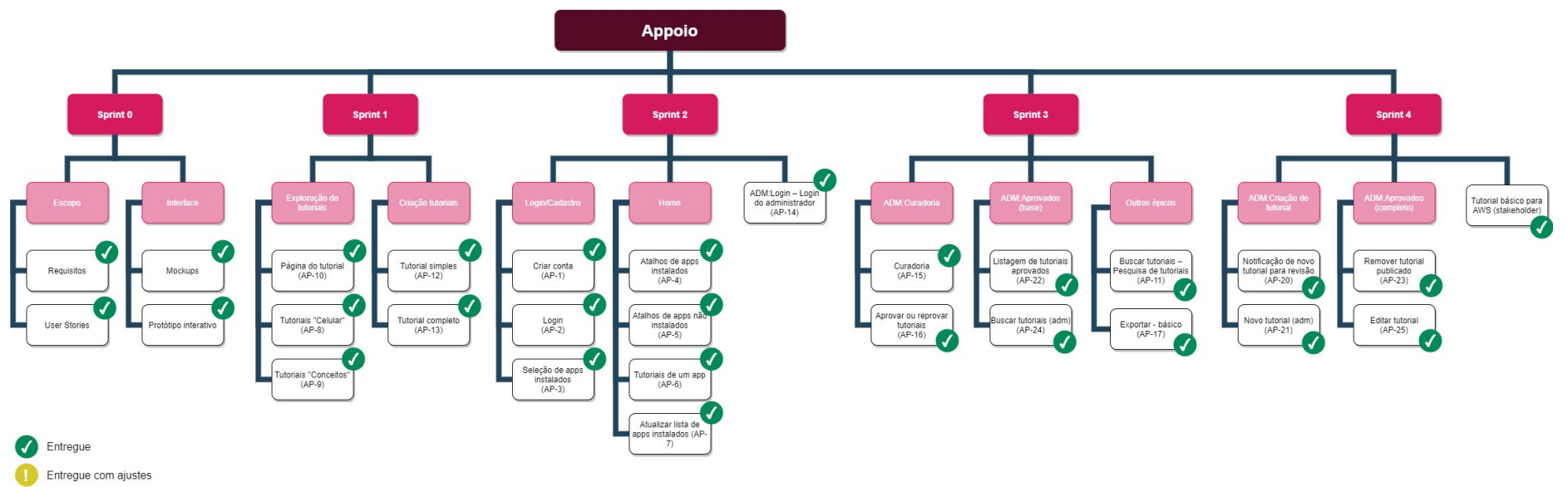

Não entregue